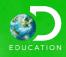

## Welcome to Discovery Education!

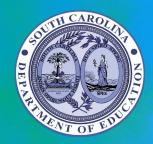

FOR SOUTH CAROLINA EDUCATORS

The South Carolina Department of Education has partnered with Discovery Education to provide your school district with high-quality content and resources, instructional supports, and professional learning opportunities. Get started today!

## Login through the SCDE Instruction Hub:

- Log in to Safari Montage.
- Next, select the SCDE Licensed Content tile.

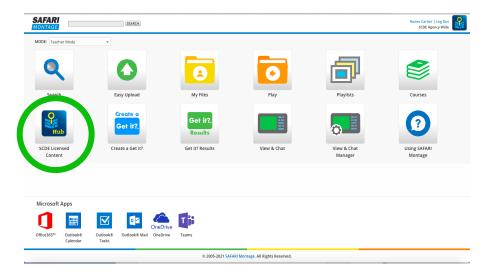

Last, select the Discovery Education icon.

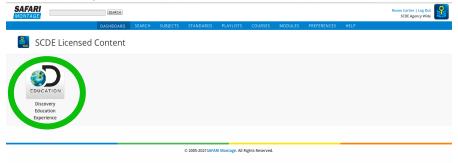

If you aren't sure how to access Safari Montage, please reach out to your Tech/IT Director.

## **Get Help and Stay Connected**

- Visit the <u>Help Center</u> for guides, tutorials, and FAQs.
- Contact the Andrea Lance at <u>ALance@DiscoveryEd.com</u> with any questions.